## March 11, 2002 **Exhibit 13 Exhibit 13 FCIC-M13 (INVENTORY VALUE RECORD - TYPE 13) Format/Edits**

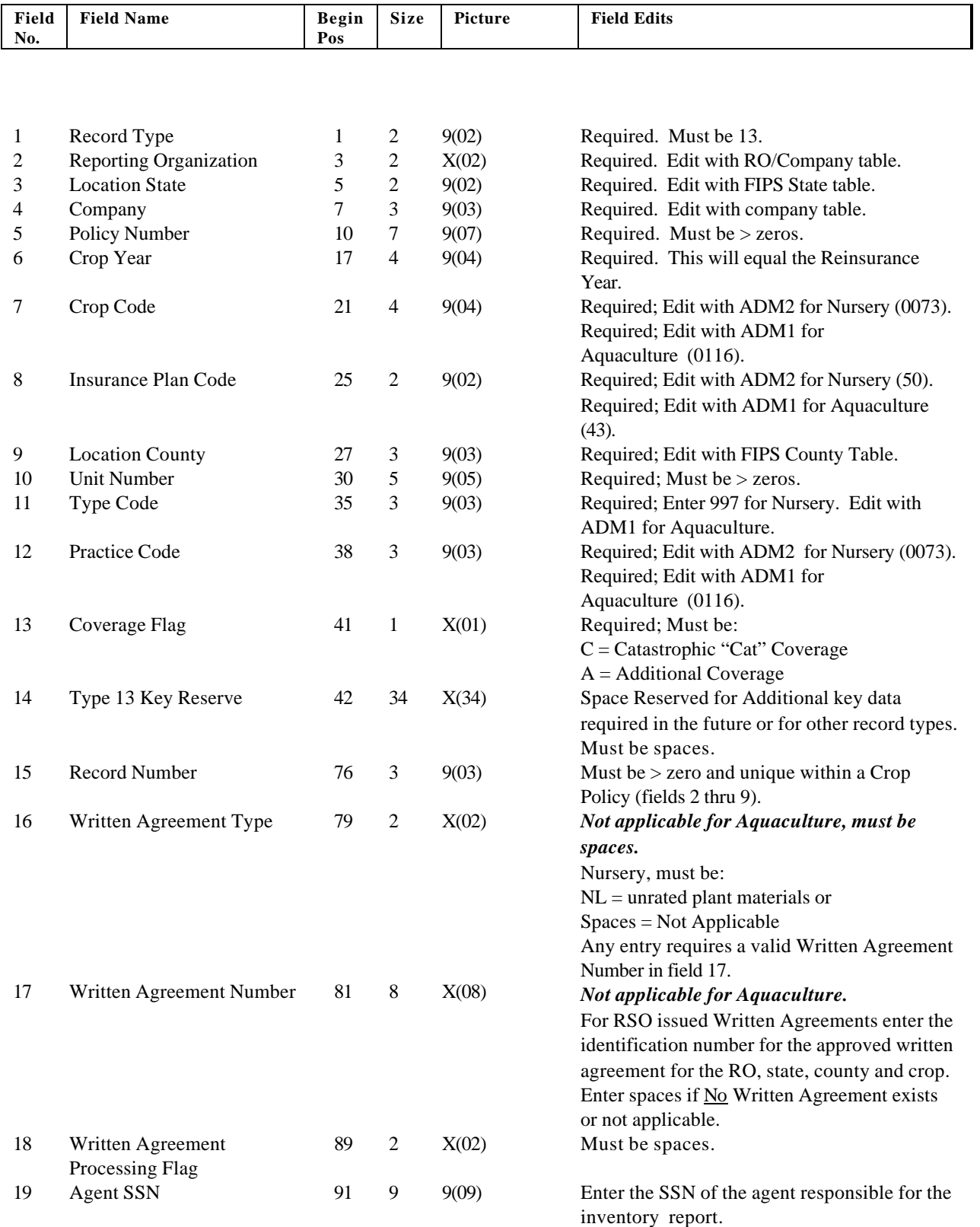

# March 11, 2002 Exhibit 13 FCIC-M13 **(INVENTORY VALUE RECORD - TYPE 13)**

**Format/Edits**

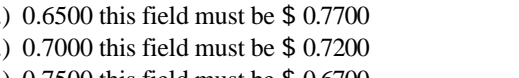

**Aquaculture; CAT = 0.5500, Buy-up = 1.0000**

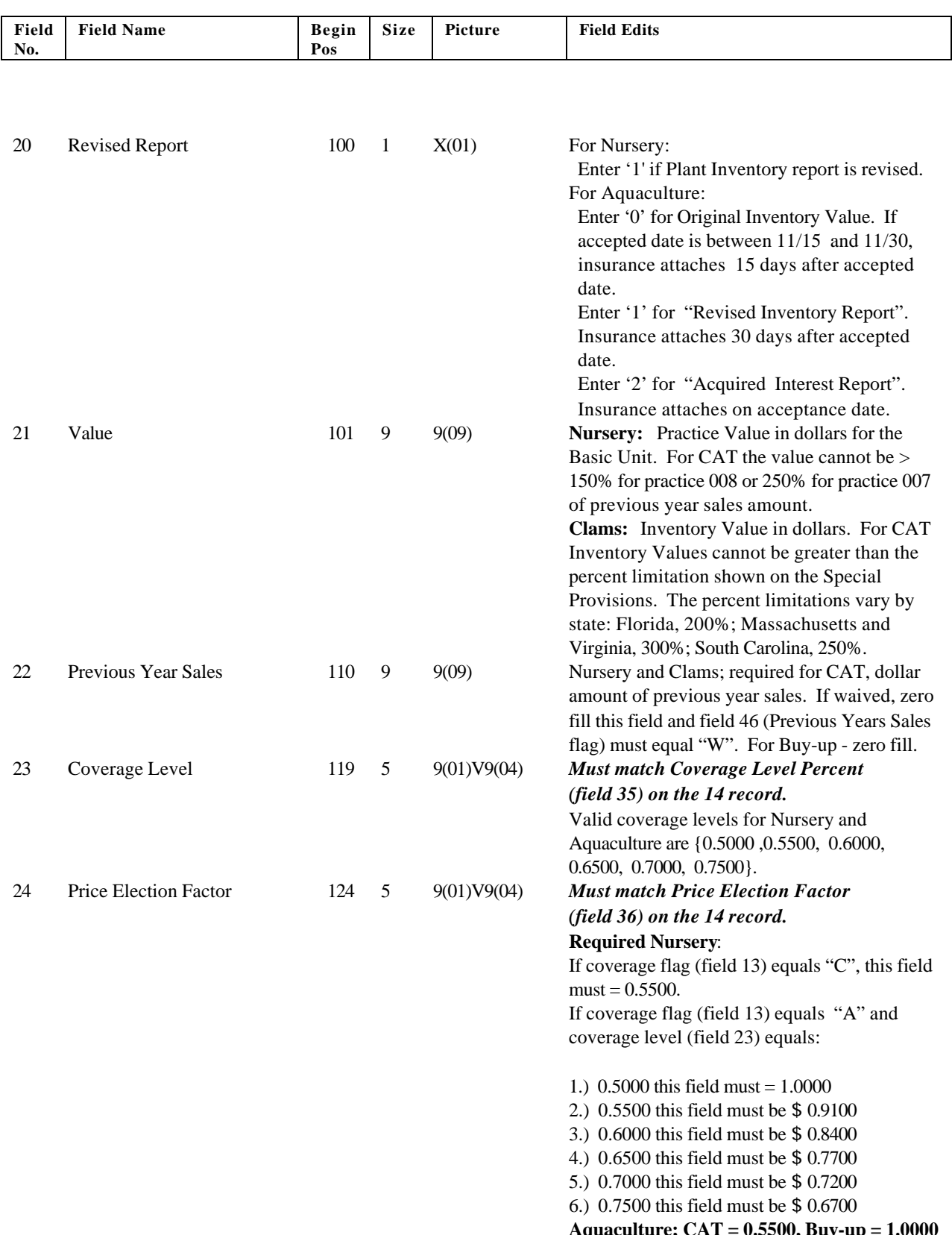

## March 11, 2002 **Exhibit 13 Exhibit 13 FCIC-M13 (INVENTORY VALUE RECORD - TYPE 13) Format/Edits**

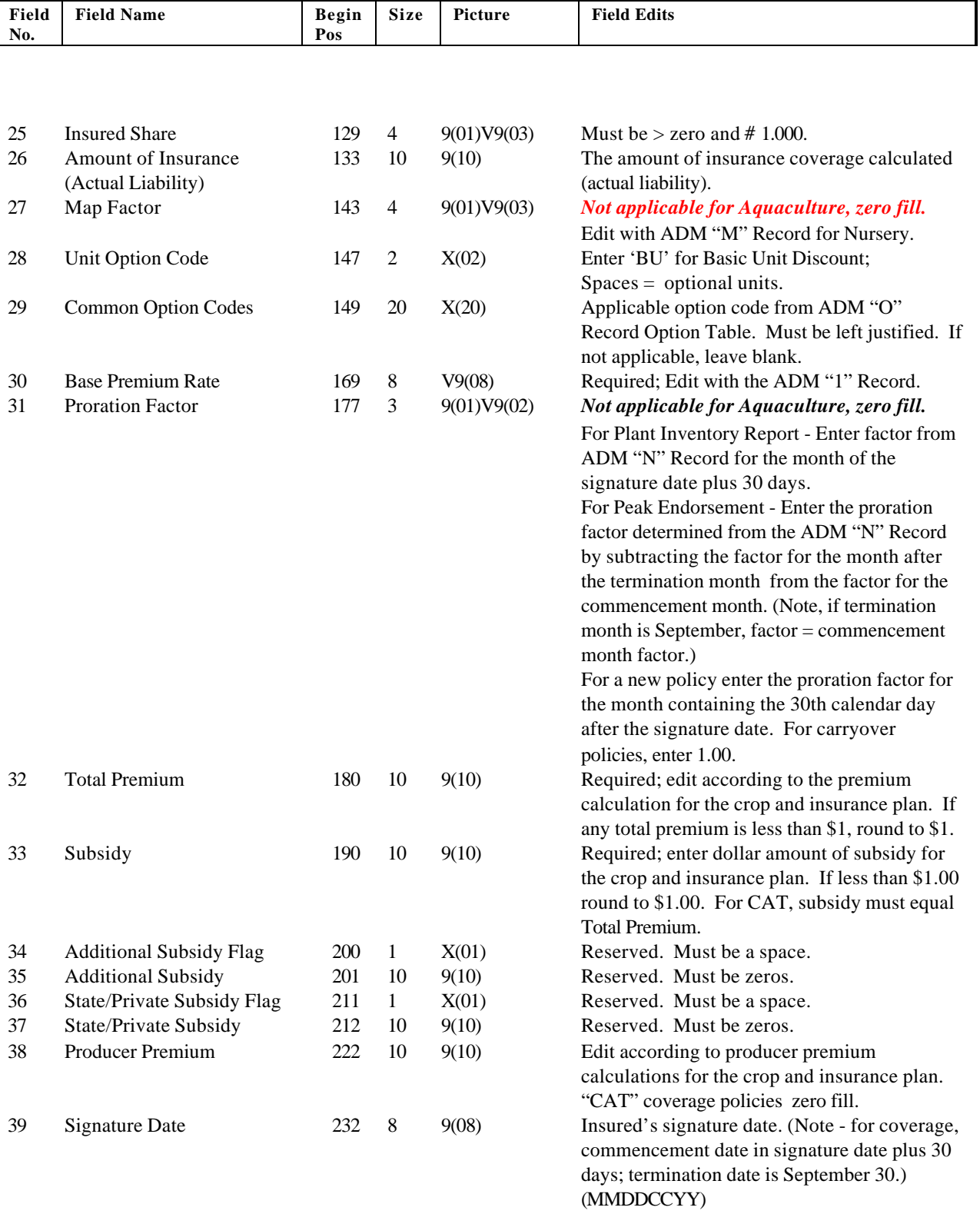

# March 11, 2002 Exhibit 13 FCIC-M13 **(INVENTORY VALUE RECORD - TYPE 13) Format/Edits**

٦

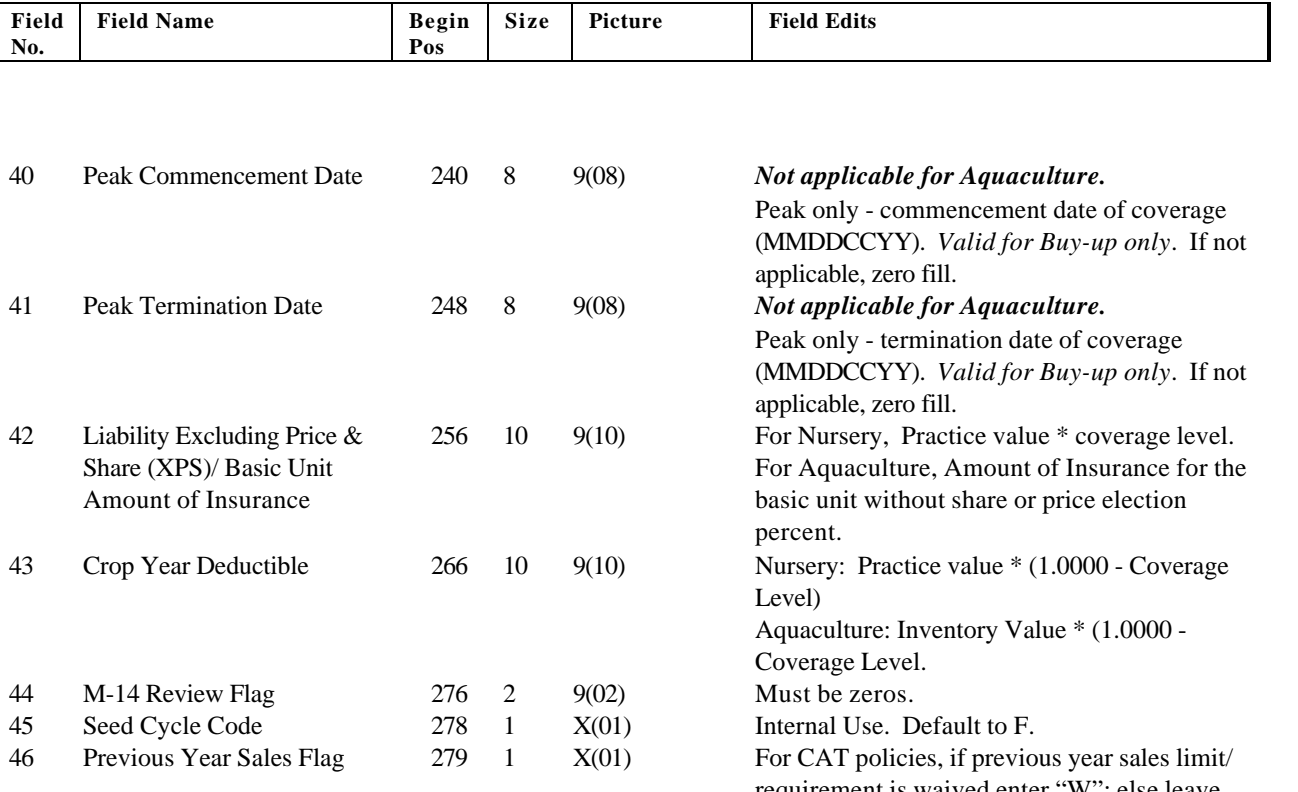

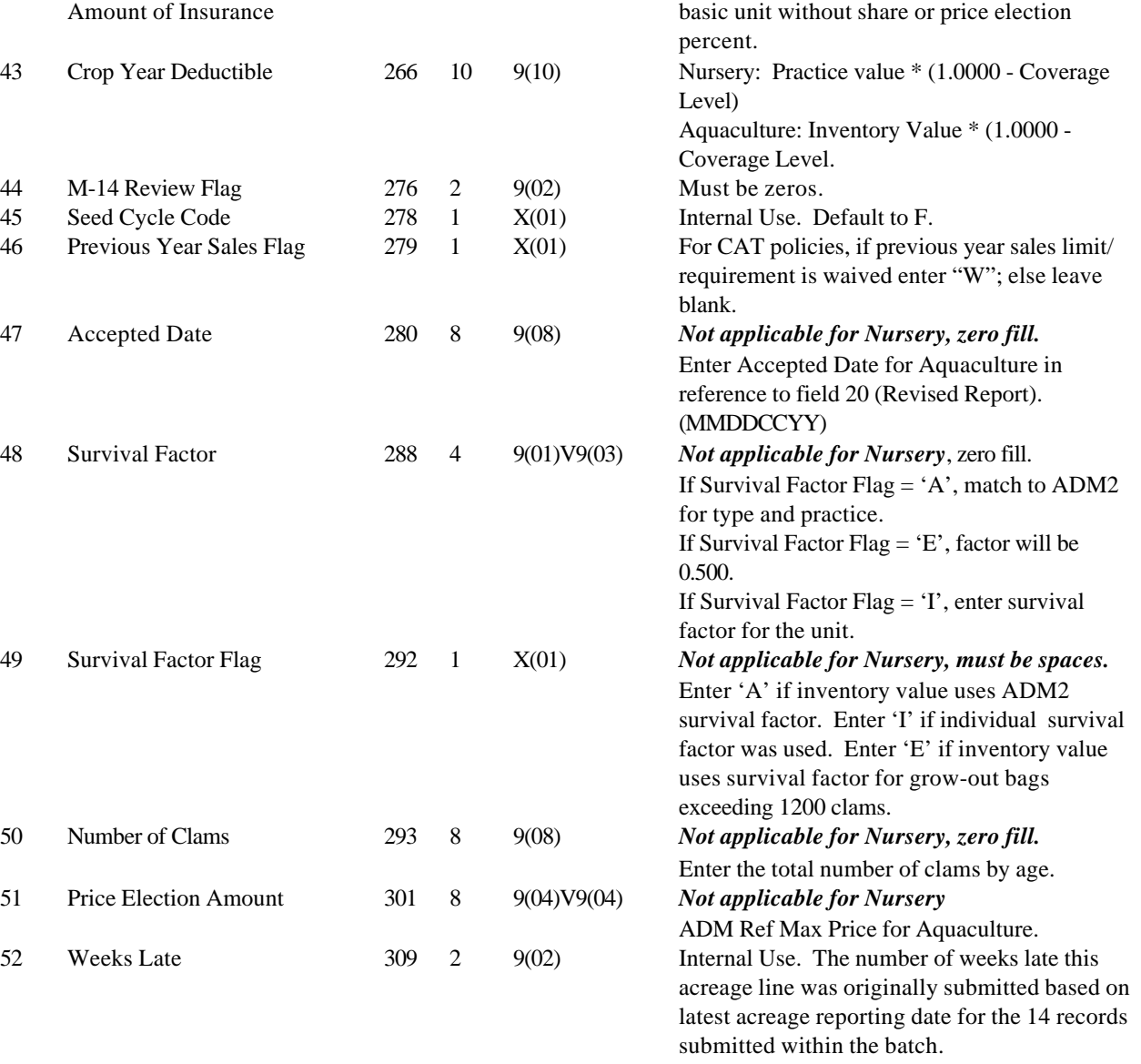

## March 11, 2002 **Exhibit 13** FCIC-M13 **(INVENTORY VALUE RECORD - TYPE 13) Format/Edits**

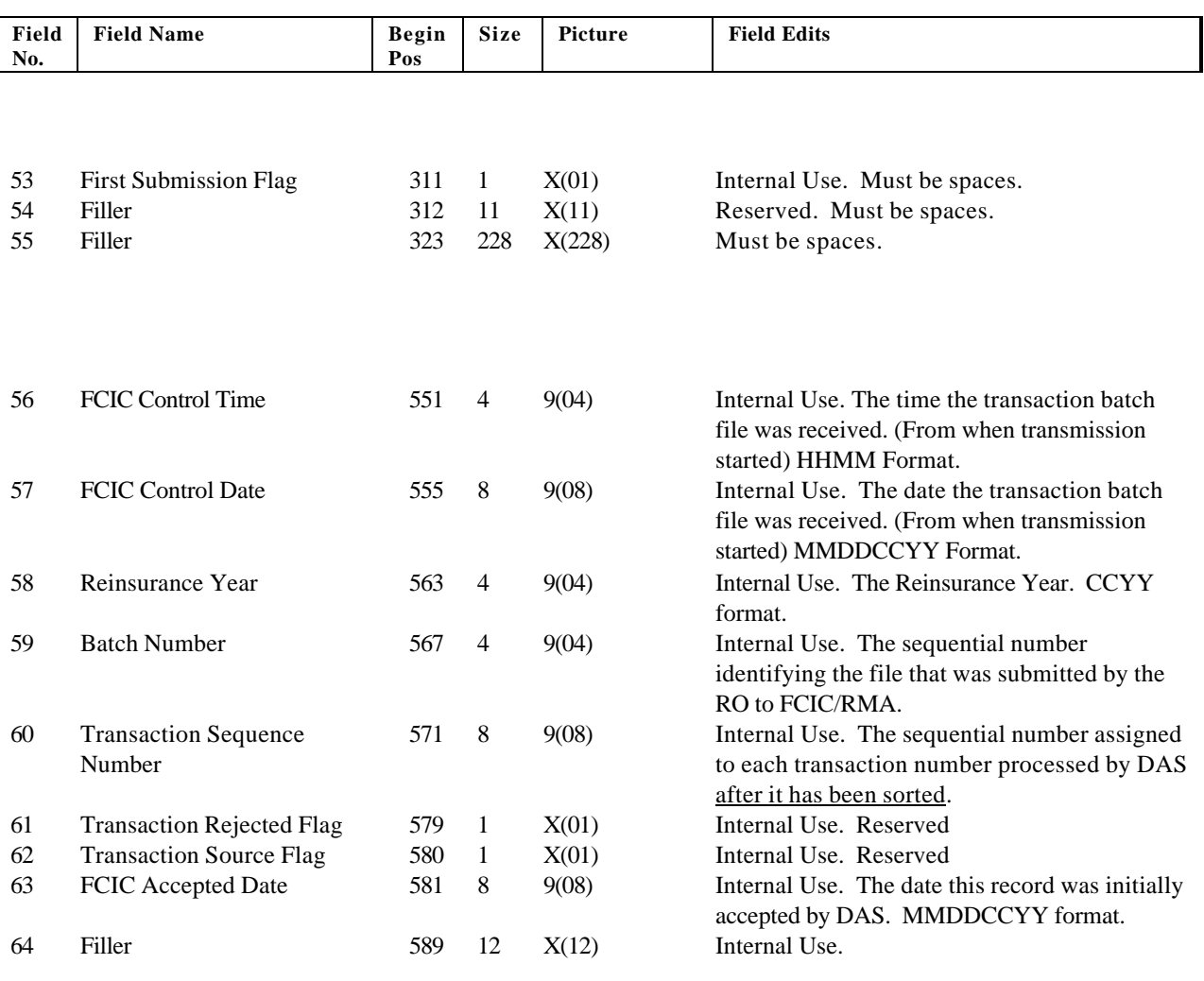

# **Notes**:

A matching 10 and 14 record must exist for each crop policy. The Type 14 must match the Type 13 records on:

Fields 2 thru 9 and Fields 11 and 13.

If these matching records are not found, the type 13 record will be rejected.